**PRODUK** 

**PENGEMBANGAN PERANGKAT PEMBELAJARAN**

# **RENCANA PELAKSANAAN PEMBELAJARAN (RPP)**

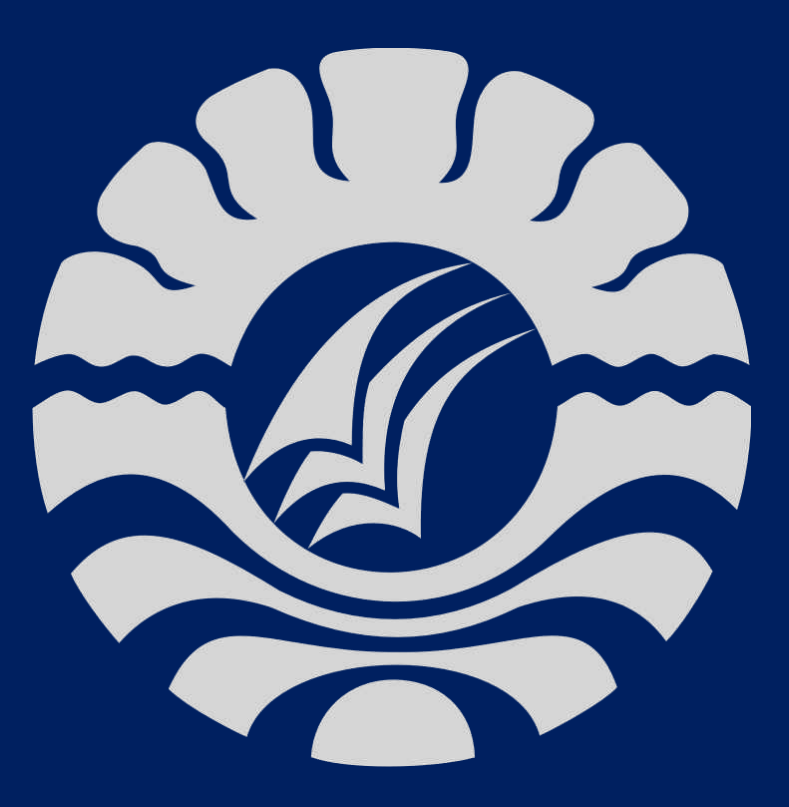

# **ANDREAS WAHYU UTAMA, S.Si.**

**NO. PESERTA PPG : [20026552310207](note-insight.9554f318-8367-05f2-a0b0-9bee542175c4) NIM : [20026552310207](note-insight.9554f318-8367-05f2-a0b0-9bee542175c4)**

**UNIVERSITAS NEGERI MAKASSAR PROGRAM STUDI PPG 2020**

## **RENCANA PELAKSANAAN PEMBELAJARAN**

## **(RPP)**

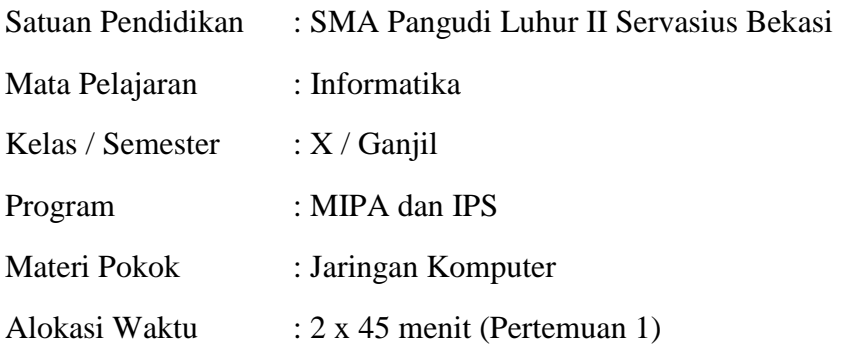

# **A. Kompetensi Inti**

**KI 1** : Menghayati dan mengamalkan ajaran agama yang dianutnya.

**KI 2** : Menghayati dan mengamalkan perilaku jujur, disiplin, santun, peduli (gotong royong, kerjasama, toleran, damai), bertanggung jawab, responsif, dan pro-aktif dalam berinteraksi secara efektif sesuai dengan perkembangan anak di lingkungan, keluarga, sekolah, masyarakat dan lingkungan alam sekitar, bangsa, negara, kawasan regional, dan kawasan internasional".

**KI 3** : Memahami, menerapkan, dan menganalisis pengetahuan faktual, konseptual, prosedural, dan metakognitif berdasarkan rasa ingin tahunya tentang ilmu pengetahuan, teknologi, seni, budaya, dan humaniora dengan wawasan kemanusiaan, kebangsaan, kenegaraan, dan peradaban terkait penyebab fenomena dan kejadian, serta menerapkan pengetahuan prosedural pada bidang kajian yang spesifik sesuai dengan bakat dan minatnya untuk memecahkan masalah.

**KI 4** : Mengolah, menalar, dan menyaji dalam ranah konkret dan ranah abstrak terkait dengan pengembangan dari yang dipelajarinya di sekolah secara mandiri, bertindak secara efektif dan kreatif, serta mampu menggunakan metode sesuai kaidah keilmuan

#### **B. Kompetensi Dasar dan Indikator Pencapaian Kompetensi**

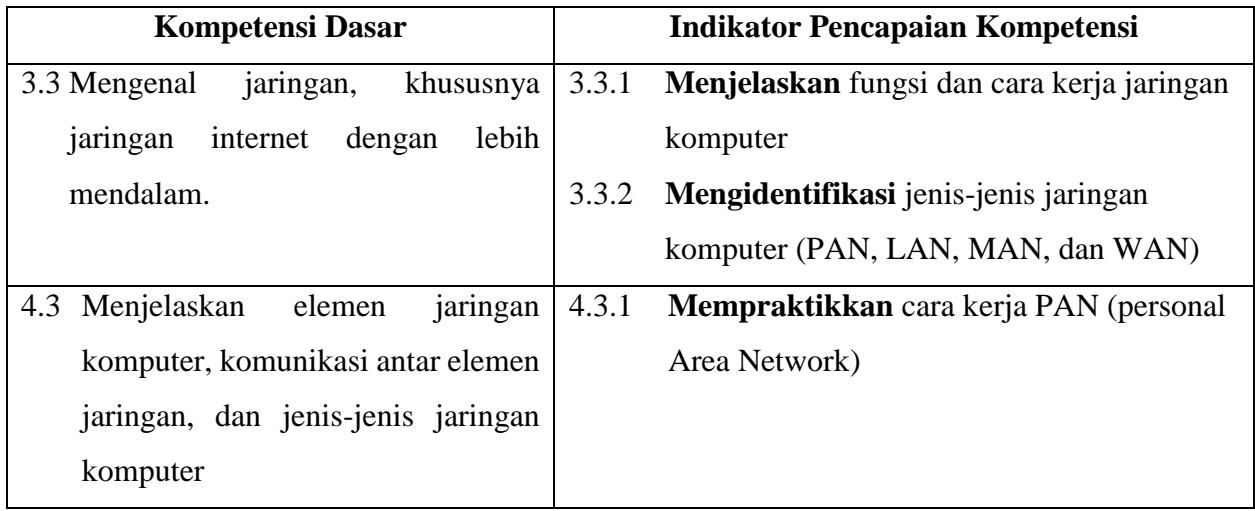

# **C. Tujuan Pembelajaran**

# **Sikap**

- 1. Setelah mengikuti pembelajaran, peserta didik dapat mensyukuri akan kebesaran Tuhan atas rahmatnya yang memberikan kesempatan mempelajari mata pelajaran informatika terkait materi mengenal jaringan komputer lebih teknis.
- 2. Setelah mengikuti pembelajaran, peserta didik memiliki tanggung jawab dalam mempelajari mata pelajaran informatika terkait materi mengenal jaringan komputer lebih teknis.

## **Pengetahuan**

- 1. Setelah membaca modul powerpoint atau mengamati tayangan video melalui **LMS Google Classroom**, peserta didik dapat **menyebutkan** 2 manfaat jaringan komputer.
- 2. Setelah malakukan **diskusi** melalui google meet, siswa mampu **mengidentifikasi** jenis-jenis jaringan komputer.

## **Ketrampilan**

1. Setelah **mengidentifikasi** cara kerja PAN (Personal Area Network), siswa mampu **mempraktikkan** cara kerja PAN (Personal Area Network) dengan benar.

# **D. Materi Pembelajaran**

- **1) Fakta**
	- Komponen jaringan komputer
	- Jenis-jenis jaringan komputer
- **2) Konsep**
	- Membuat rancangan PAN (Personal Area Network)
- **3) Prinsip**
	- Cara kerja PAN (Personal Area Network)
- **4) Prosedur** 
	- Langkah-langkah perancangan PAN (Personal Area Network)

# **E. Model, Pendekatan, dan Metode Pembelajaran**

- 1) Model Pembelajaran : Pembelajaran berbasis masalah (problem based learning)
- 2) Pendekatan : TPACK
- 3) Metode : Tanya jawab, diskusi, penugasan dan latihan soal

# **F. Media dan Alat/Bahan Pembelajaran**

## **Media :**

> LMS Google Classroom, Whatsapp, google meet.

# **Alat / Bahan :**

Laptop, Smartphone, Jaringan Internet, modul powerpoint, video.

# **G. Sumber Belajar**

- Pandia Henry, Informatika untuk SMA kelas X, Erlangga, 2019, halaman 68-97
- <https://bootup.ai/blog/pengertian-jaringan-komputer-fungsi-dan-jenisnya/>
- Pengalaman peserta didik dan guru

# **H. Kegiatan Pembelajaran**

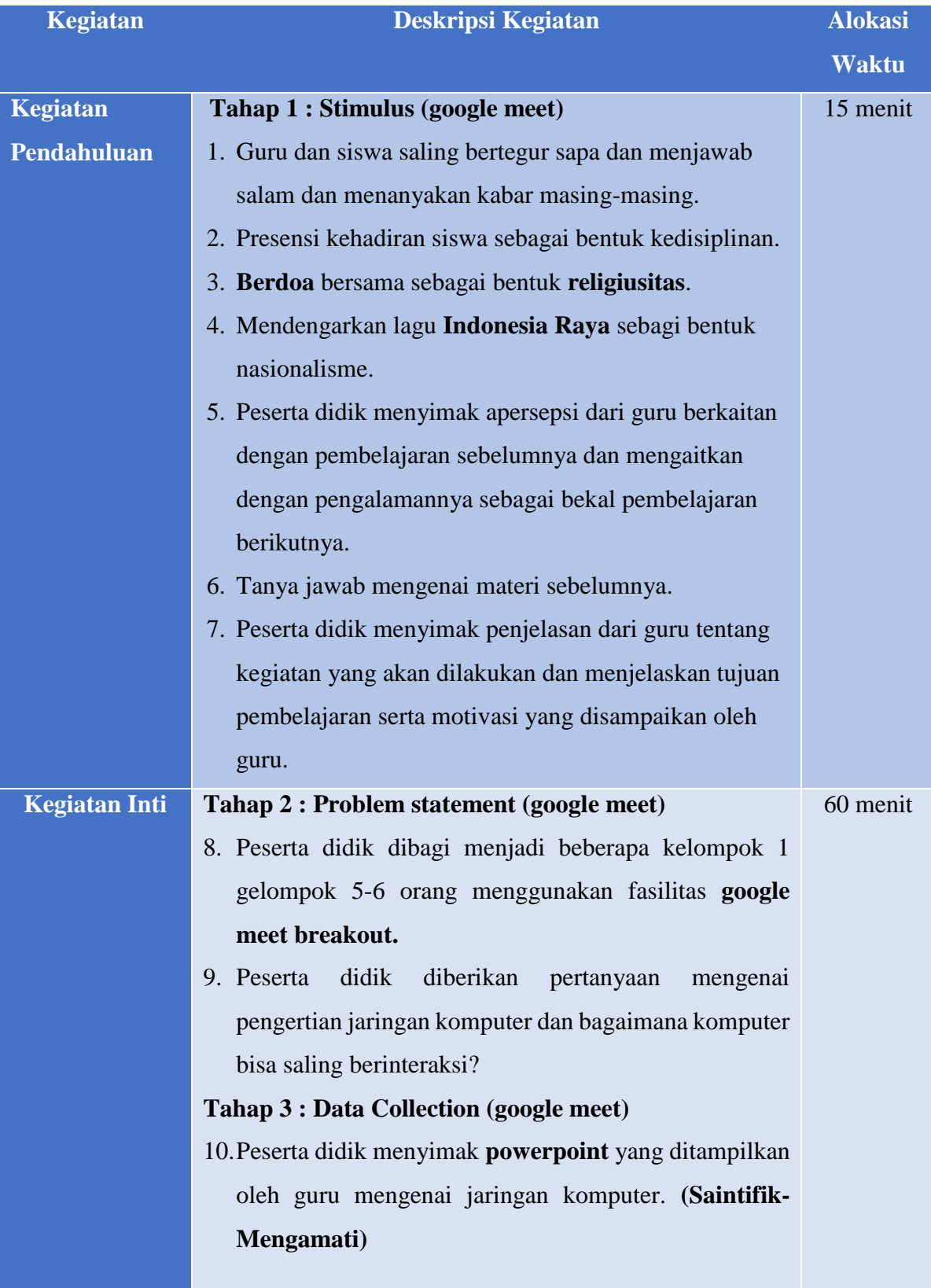

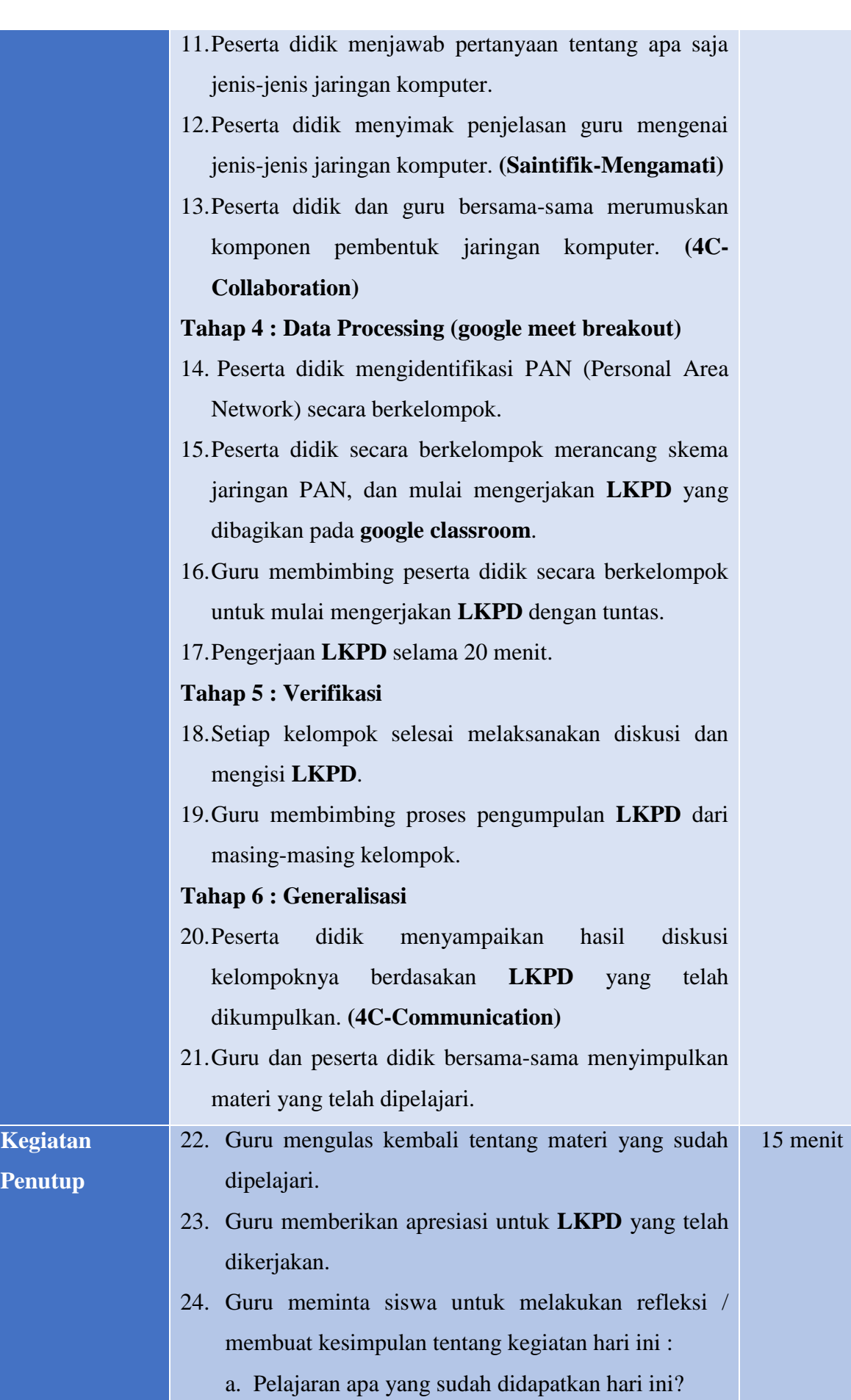

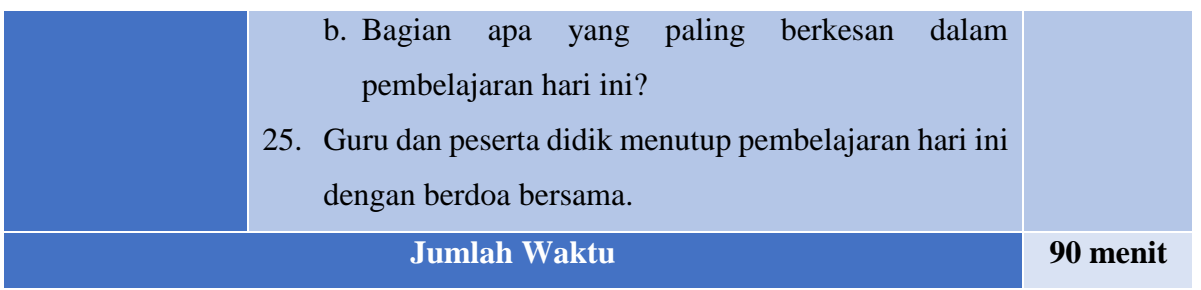

# **I. Penilaian**

# **Sikap**

Penilaian dilaksanakan berdasarkan pengamatan selama proses pembelajaran berlangsung melalui absensi dan komentar pada **LMS Google Classroom** dengan menggunakan format rubrik berbasis microsoft excel sebagai berikut :

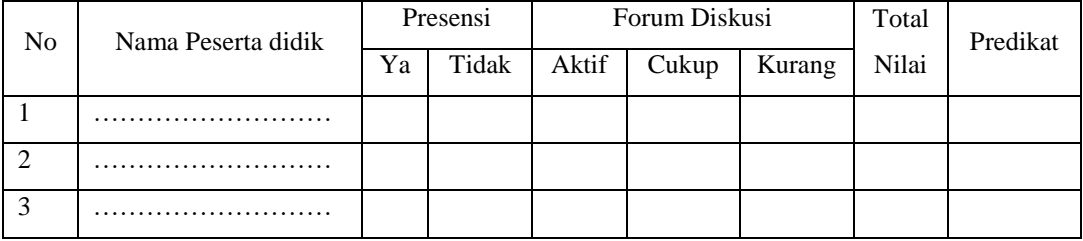

Keterangan Nilai :

- Presensi :

 $Ya = 20$ , Tidak = 5

- Forum Diskusi :

Aktif =  $80$ , Cukup =  $60$ , Kurang =  $40$ .

Predikat :

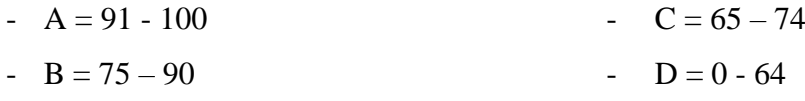

# **Pengetahuan**

Penilaian dilaksanakan melalui latihan soal pada **LMS Google Classroom (google form)**. Latihan soal berbentuk pilihan ganda dengan jumlah soal 5 butir. Penjabaran soal dalam bentuk cerita atau studi kasus dimana peserta didik harus memilih option jawaban untuk memecahkan kasus pada soal.

Proses penilaian dilaksanakan by sistem melalui fitur assessment pada **LMS Google Classroom** berdasarkan kriteria penilaian sebagai berikut :

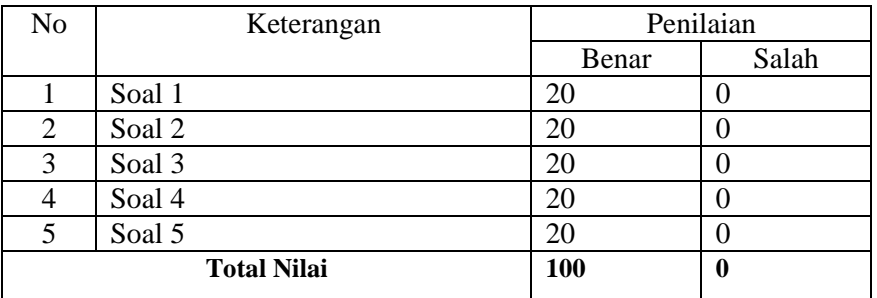

Predikat :

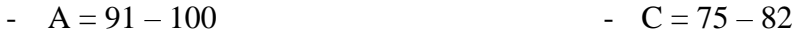

 $-B = 83 - 90$  $-D = 0 - 74$ 

### **Ketrampilan**

Penilaian dilaksanakan melalui penugasan pada **LMS Google Classroom** yaitu menentukan komponen jaringan komputer yang digunakan dalam PAN (Personal Area Network). Pada tugas disediakan beberapa simbol yang mewakili beberapa komponen jaringan komputer. Peserta didik memilih simbol yang tepat dan menggambar rangkaian sederhana antar simbol untuk menyelesaikan kasus pada tugas. Penilaian dilaksanakan berdasarkan format rubrik berbasis microsoft excel sebagai berikut :

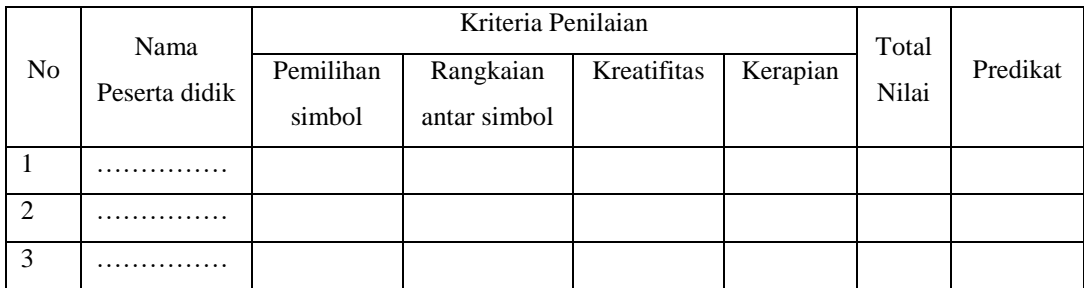

Keterangan Nilai :

Predikat :

- Pemilihan simbol  $= 0 40$ - Rangkaian antar simbol  $= 0 - 40$ - Kreatifitas  $= 0 - 10$ - Kerapian  $= 0 - 10$ -  $A = 91 - 100$ -  $B = 83 - 90$  $-C = 75 - 82$ -  $D = 0 - 74$
- Mengetahui, Kepala Sekolah

**Br. Yosep Anton Utmiyadi FIC, S.S.**

Bekasi, 1 Oktober 2020 Guru Mata Pelajaran

**Andreas Wahyu Utama, S.Si.**

**PRODUK** 

**PENGEMBANGAN PERANGKAT PEMBELAJARAN**

# **RENCANA PELAKSANAAN PEMBELAJARAN (RPP)**

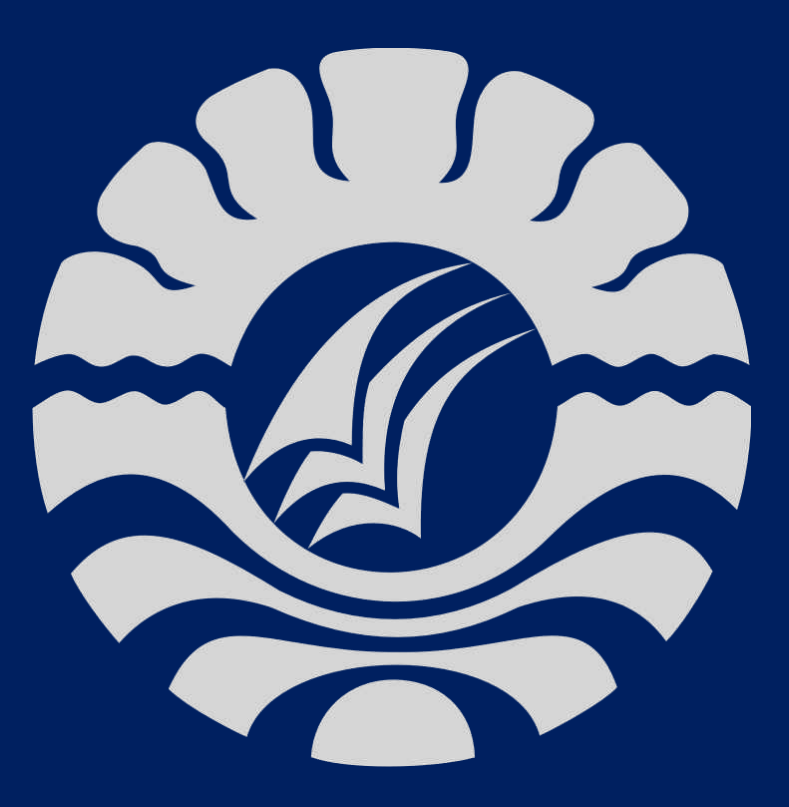

# **ANDREAS WAHYU UTAMA, S.Si.**

**NO. PESERTA PPG : [20026552310207](note-insight.9554f318-8367-05f2-a0b0-9bee542175c4) NIM : [20026552310207](note-insight.9554f318-8367-05f2-a0b0-9bee542175c4)**

**UNIVERSITAS NEGERI MAKASSAR PROGRAM STUDI PPG 2020**

## **RENCANA PELAKSANAAN PEMBELAJARAN**

## **(RPP)**

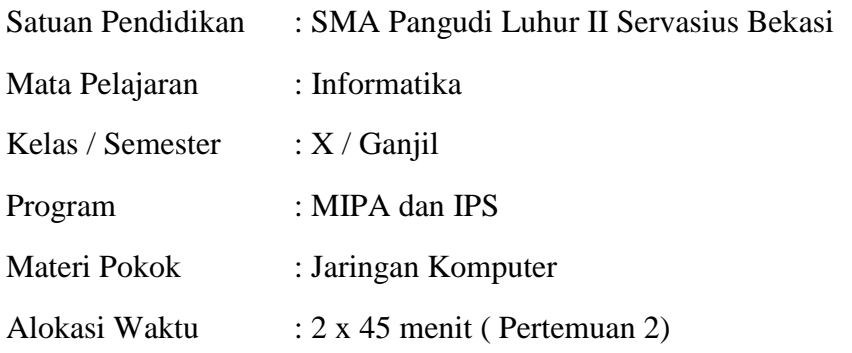

## **A. Kompetensi Inti**

**KI 1** : Menghayati dan mengamalkan ajaran agama yang dianutnya.

**KI 2** : Menghayati dan mengamalkan perilaku jujur, disiplin, santun, peduli (gotong royong, kerjasama, toleran, damai), bertanggung jawab, responsif, dan pro-aktif dalam berinteraksi secara efektif sesuai dengan perkembangan anak di lingkungan, keluarga, sekolah, masyarakat dan lingkungan alam sekitar, bangsa, negara, kawasan regional, dan kawasan internasional".

**KI 3** : Memahami, menerapkan, dan menganalisis pengetahuan faktual, konseptual, prosedural, dan metakognitif berdasarkan rasa ingin tahunya tentang ilmu pengetahuan, teknologi, seni, budaya, dan humaniora dengan wawasan kemanusiaan, kebangsaan, kenegaraan, dan peradaban terkait penyebab fenomena dan kejadian, serta menerapkan pengetahuan prosedural pada bidang kajian yang spesifik sesuai dengan bakat dan minatnya untuk memecahkan masalah.

**KI 4** : Mengolah, menalar, dan menyaji dalam ranah konkret dan ranah abstrak terkait dengan pengembangan dari yang dipelajarinya di sekolah secara mandiri, bertindak secara efektif dan kreatif, serta mampu menggunakan metode sesuai kaidah keilmuan

## **B. Kompetensi Dasar dan Indikator Pencapaian Kompetensi**

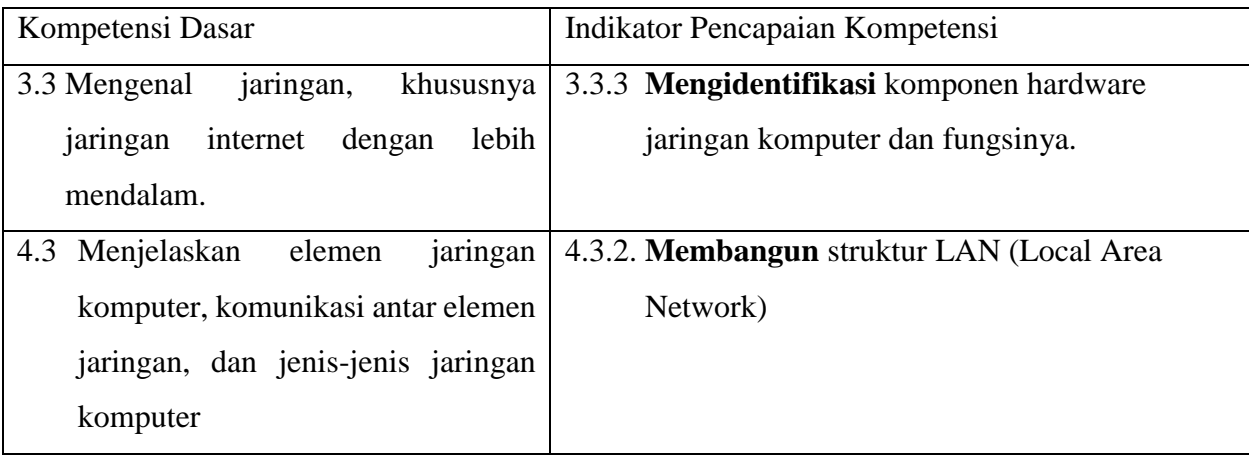

# **C. Tujuan Pembelajaran**

# **Sikap**

- 1. Setelah mengikuti pembelajaran, peserta didik dapat mensyukuri akan kebesaran Tuhan atas rahmatnya yang memberikan kesempatan mempelajari mata pelajaran informatika terkait materi mengenal jaringan komputer lebih teknis.
- 2. Setelah mengikuti pembelajaran, peserta didik memiliki tanggung jawab dalam mempelajari mata pelajaran informatika terkait materi mengenal jaringan komputer lebih teknis.

# **Pengetahuan**

- 1. Setelah membaca modul powerpoint atau mengamati tayangan video melalui LMS Google Classroom, peserta didik dapat **menyebutkan** 3 macam komponen pembentuk jaringan komputer dan fungsinya.
- 2. Setelah malakukan diskusi melalui google meet, siswa mampu **mengidentifikasi** komponen utama pembentuk LAN (Local Area Network).

# **Ketrampilan**

1. Setelah **mengidentifikasi** cara kerja LAN (Local Area Network), siswa mampu **membangun struktur dan mensimulasikan** LAN (Local Area Network) dengan menggunakan cisco packet tracer mobile.

# **D. Materi Pembelajaran**

- **1) Fakta**
	- Komponen jaringan komputer
- **2) Konsep**
	- Membuat rancangan LAN (Local Area Network)
- **3) Prinsip**
	- Cara kerja LAN (Local Area Network)
- **4) Prosedur** 
	- Langkah-langkah perancangan dan simulasi LAN (Local Area Network)

# **E. Model, Pendekatan, dan Metode Pembelajaran**

- 1) Model Pembelajaran : Pembelajaran berbasis masalah (problem based learning)
- 2) Pendekatan : TPACK
- 3) Metode : Tanya jawab, diskusi, penugasan dan latihan soal

# **F. Media dan Alat/Bahan Pembelajaran**

# **Media :**

LMS Google Classroom, Whatsapp, Zoom Meeting/google meet.

# **Alat / Bahan :**

Laptop, Smartphone, Jaringan Internet,modul powerpoint, video.

# **G. Sumber Belajar**

- Pandia Henry, Informatika untuk SMA kelas X, Erlangga, 2019, halaman 68-97
- [https://icalgom.wordpress.com/2012/03/18/membuat-simulasi-jaringan-lan-menggunakan-cisco](https://icalgom.wordpress.com/2012/03/18/membuat-simulasi-jaringan-lan-menggunakan-cisco-paket-tracer/)[paket-tracer/](https://icalgom.wordpress.com/2012/03/18/membuat-simulasi-jaringan-lan-menggunakan-cisco-paket-tracer/)
- Pengalaman peserta didik dan guru

# **H. Kegiatan Pembelajaran**

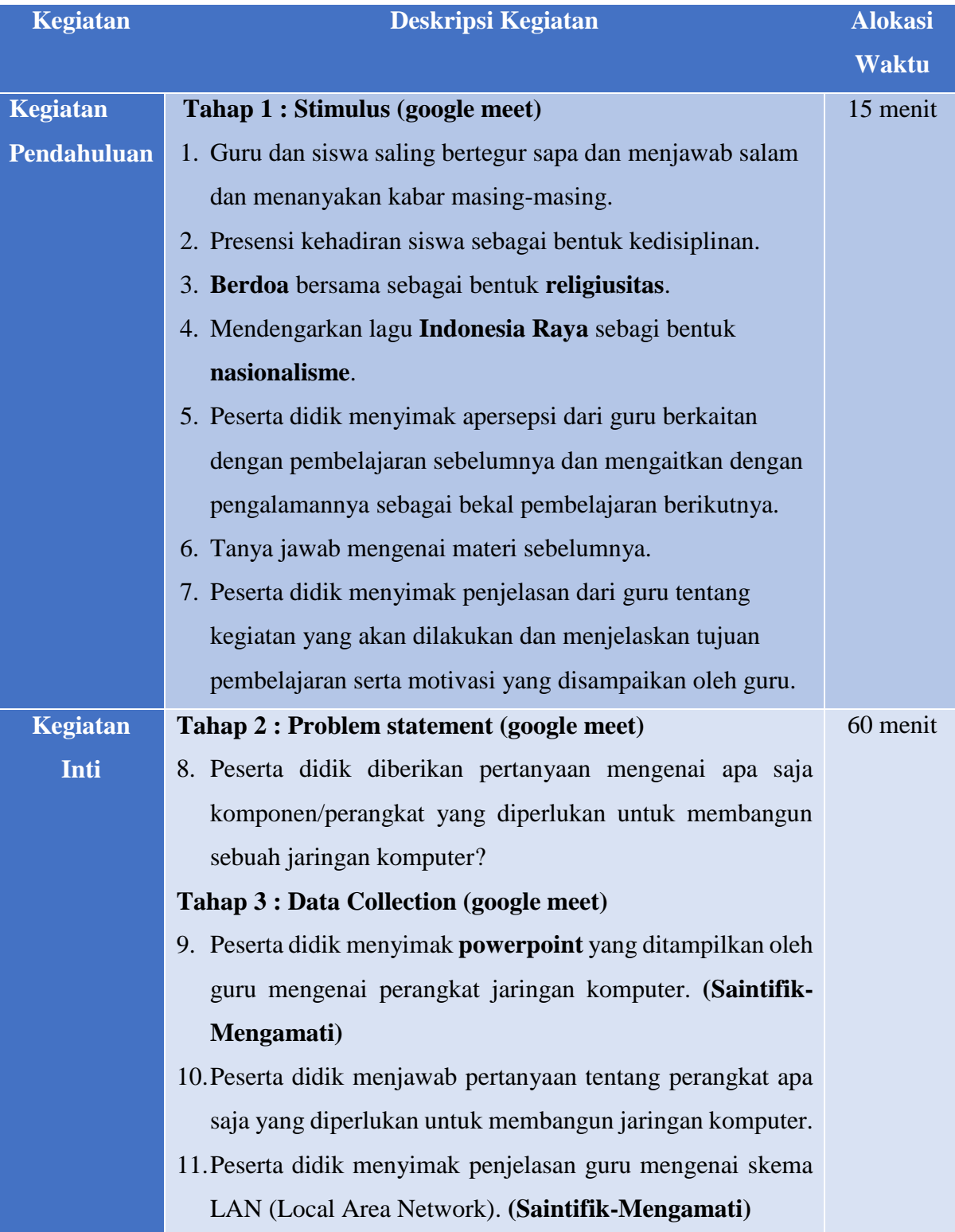

- 12.Peserta didik dan guru bersama-sama merumuskan perangkat pembentuk jaringan komputer. **(4C-Collaboration)**
- 13.Guru mensimulasikan cara membangun sebuah jaringan LAN dengan menggunakan aplikasi **cisco packet tracer**.
- 14.Guru memberikan kesempatan kepada peserta didik untuk menanggapi hasil simulasi yang dilakukan. **(4C-Critical Thinking)**

#### **Tahap 4 : Data Processing (google meet breakout)**

- 15. Peserta didik mengidentifikasi LAN (Local Area Network) secara berkelompok dan melakukan simulasi dengan aplikasi **cisco packet tracer**.
- 16.Peserta didik secara berkelompok merancang skema jaringan LAN, dan mulai mengerjakan **LKPD** yang dibagikan pada **google classroom**.
- 17.Guru membimbing peserta didik secara berkelompok untuk mulai mengerjakan **LKPD** dengan tuntas.
- 18.Pengerjaan **LKPD** selama 20 menit.

#### **Tahap 5 : Verifikasi**

- 19.Setiap kelompok selesai melaksanakan diskusi dan mengisi **LKPD**.
- 20.Guru membimbing proses pengumpulan **LKPD** dari masing-masing kelompok.

#### **Tahap 6 : Generalisasi**

- 21.Peserta didik menyampaikan hasil diskusi kelompoknya berdasakan **LKPD** yang telah dikumpulkan. **(4C-Communication)**
- 22.Guru dan peserta didik bersama-sama menyimpulkan materi yang telah dipelajari.

#### **Kegiatan Penutup** 23. Guru mengulas kembali tentang materi yang sudah dipelajari. 15 menit

- 24. Guru memberikan apresiasi untuk **LKPD** yang telah dikerjakan.
- 25. Guru meminta siswa untuk melakukan refleksi / membuat kesimpulan tentang kegiatan hari ini :

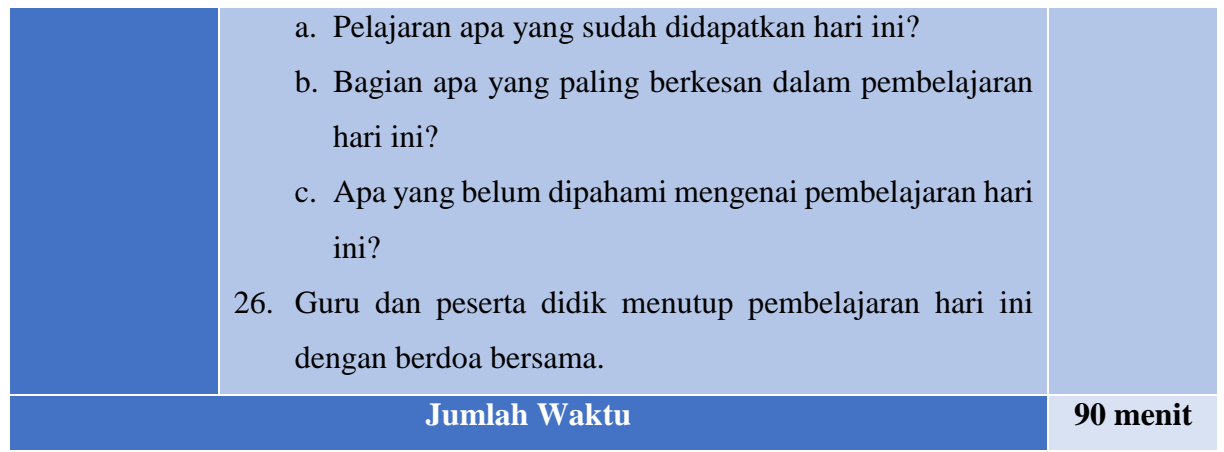

# **I. Penilaian**

# **Sikap**

Penilaian dilaksanakan berdasarkan pengamatan selama proses pembelajaran berlangsung melalui absensi dan komentar pada **LMS Google Classroom** dengan menggunakan format rubrik berbasis microsoft excel sebagai berikut :

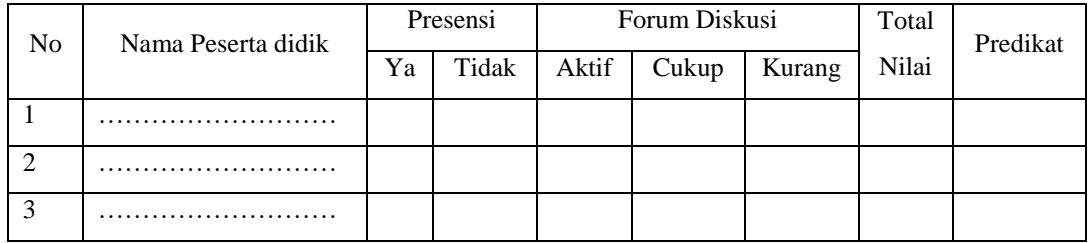

Keterangan Nilai :

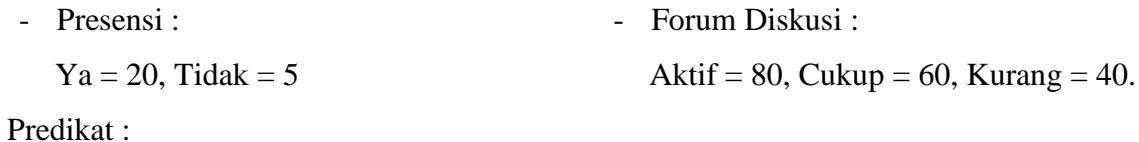

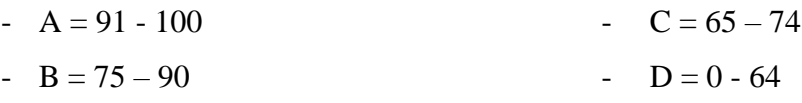

# **Pengetahuan**

Penilaian dilaksanakan melalui latihan soal pada **LMS Google Classroom (google form)**. Latihan soal berbentuk pilihan ganda dengan jumlah soal 5 butir. Penjabaran soal dalam bentuk cerita atau studi kasus dimana peserta didik harus memilih option jawaban untuk memecahkan kasus pada soal.

Proses penilaian dilaksanakan by sistem melalui fitur assessment pada **LMS Google Classroom** berdasarkan kriteria penilaian sebagai berikut :

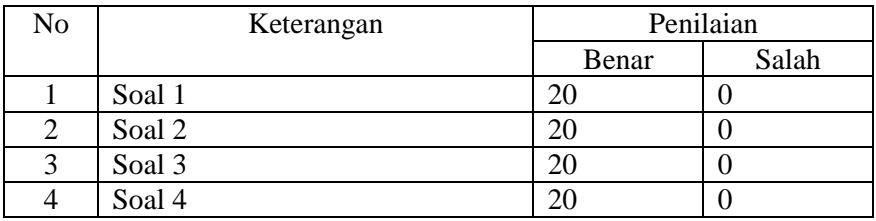

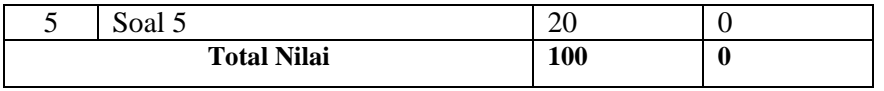

Predikat :

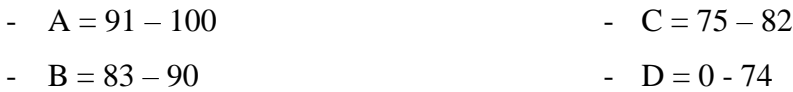

## **Ketrampilan**

Penilaian dilaksanakan melalui penugasan pada **LMS Google Classroom** yaitu menentukan komponen jaringan komputer yang digunakan dalam LAN (Local Area Network). Pada tugas disediakan beberapa simbol yang mewakili beberapa komponen jaringan komputer. Peserta didik memilih simbol yang tepat dan menggambar rangkaian sederhana antar simbol untuk menyelesaikan kasus pada tugas. Penilaian dilaksanakan berdasarkan format rubrik berbasis microsoft excel sebagai berikut :

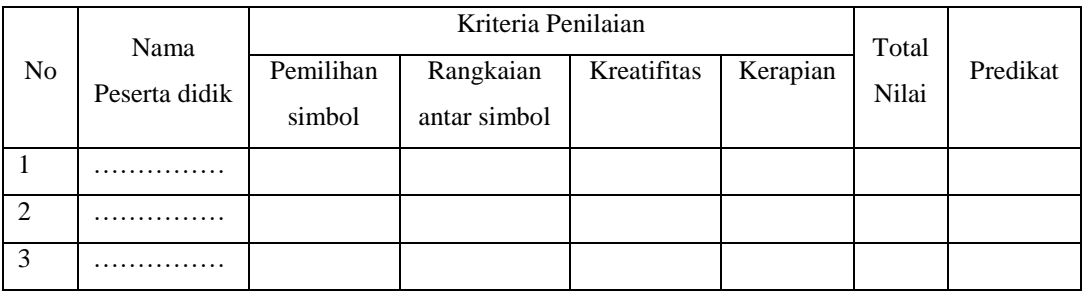

Keterangan Nilai :

Predikat :

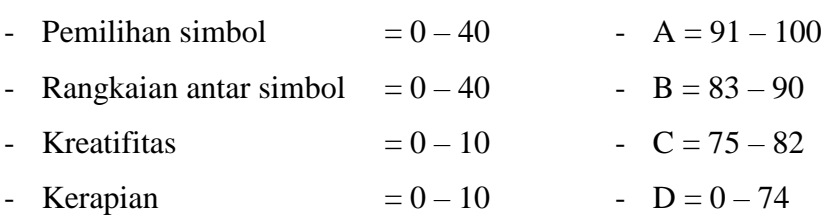

Mengetahui, Kepala Sekolah

**Br. Yosep Anton Utmiyadi FIC, S.S.**

Bekasi, 1 Oktober 2020 Guru Mata Pelajaran

Ms

**Andreas Wahyu Utama, S.Si.**

**PRODUK** 

**PENGEMBANGAN PERANGKAT PEMBELAJARAN**

# **RENCANA PELAKSANAAN PEMBELAJARAN (RPP)**

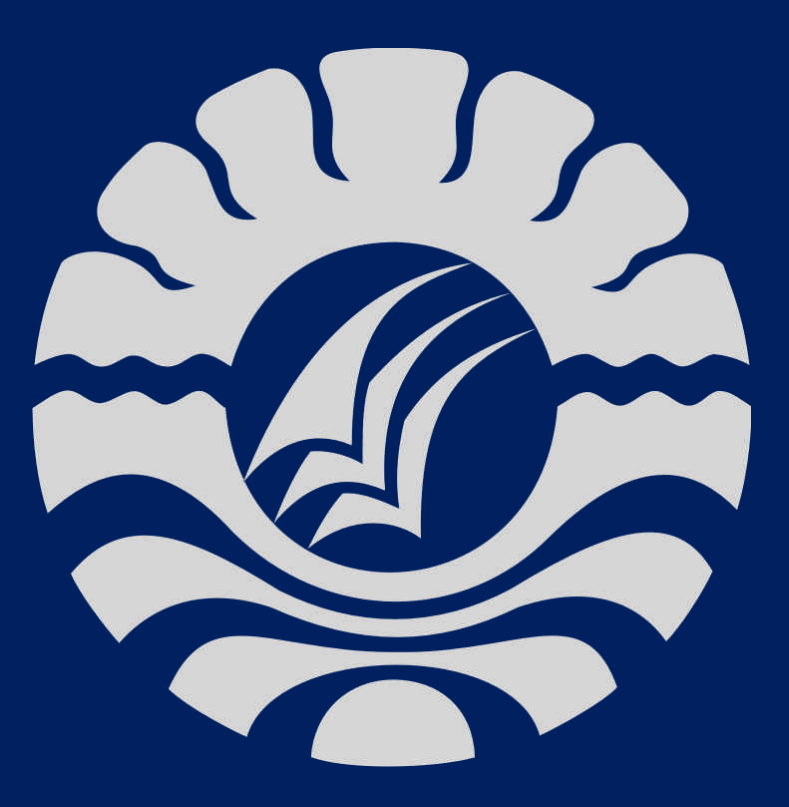

# **ANDREAS WAHYU UTAMA, S.Si.**

**NO. PESERTA PPG : [20026552310207](note-insight.9554f318-8367-05f2-a0b0-9bee542175c4) NIM : [20026552310207](note-insight.9554f318-8367-05f2-a0b0-9bee542175c4)**

**UNIVERSITAS NEGERI MAKASSAR PROGRAM STUDI PPG** 

**2020**

## **RENCANA PELAKSANAAN PEMBELAJARAN**

## **(RPP)**

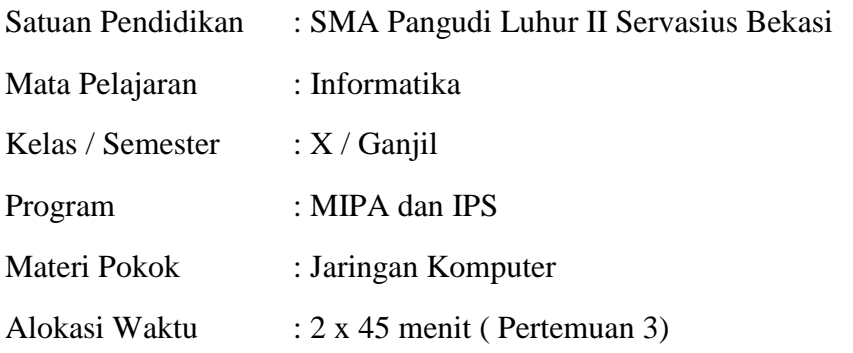

# **A. Kompetensi Inti**

**KI 1** : Menghayati dan mengamalkan ajaran agama yang dianutnya.

**KI 2** : Menghayati dan mengamalkan perilaku jujur, disiplin, santun, peduli (gotong royong, kerjasama, toleran, damai), bertanggung jawab, responsif, dan pro-aktif dalam berinteraksi secara efektif sesuai dengan perkembangan anak di lingkungan, keluarga, sekolah, masyarakat dan lingkungan alam sekitar, bangsa, negara, kawasan regional, dan kawasan internasional".

**KI 3** : Memahami, menerapkan, dan menganalisis pengetahuan faktual, konseptual, prosedural, dan metakognitif berdasarkan rasa ingin tahunya tentang ilmu pengetahuan, teknologi, seni, budaya, dan humaniora dengan wawasan kemanusiaan, kebangsaan, kenegaraan, dan peradaban terkait penyebab fenomena dan kejadian, serta menerapkan pengetahuan prosedural pada bidang kajian yang spesifik sesuai dengan bakat dan minatnya untuk memecahkan masalah.

**KI 4** : Mengolah, menalar, dan menyaji dalam ranah konkret dan ranah abstrak terkait dengan pengembangan dari yang dipelajarinya di sekolah secara mandiri, bertindak secara efektif dan kreatif, serta mampu menggunakan metode sesuai kaidah keilmuan

## **B. Kompetensi Dasar dan Indikator Pencapaian Kompetensi**

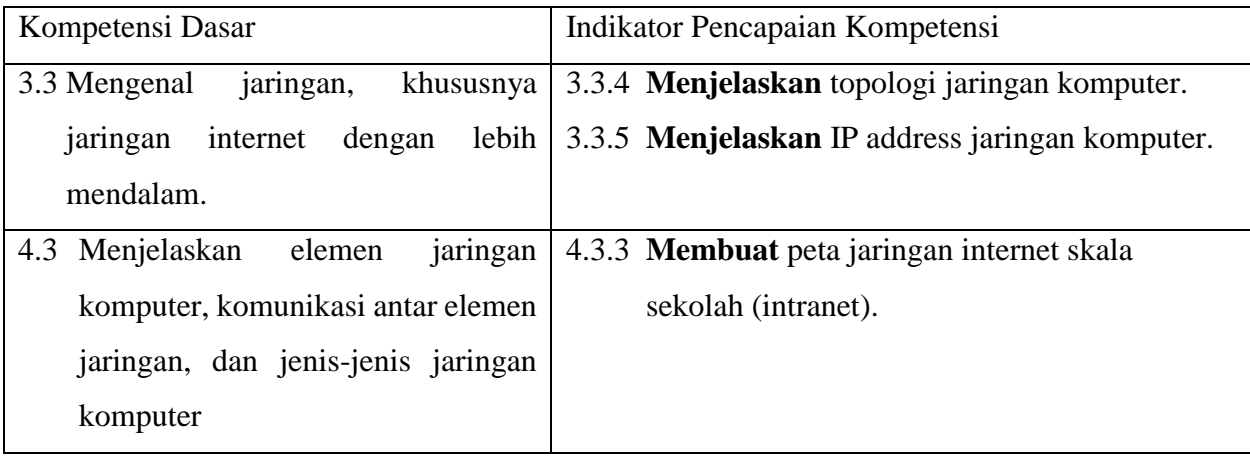

# **C. Tujuan Pembelajaran**

# **Sikap**

- 1. Setelah mengikuti pembelajaran, peserta didik dapat mensyukuri akan kebesaran Tuhan atas rahmatnya yang memberikan kesempatan mempelajari mata pelajaran informatika terkait materi mengenal jaringan komputer lebih teknis.
- 2. Setelah mengikuti pembelajaran, peserta didik memiliki tanggung jawab dalam mempelajari mata pelajaran informatika terkait materi mengenal jaringan komputer lebih teknis.

# **Pengetahuan**

- 1. Setelah membaca modul powerpoint atau mengamati tayangan video melalui **LMS Google Classroom** mengenai topologi jaringan komputer dan IP address, peserta didik dapat **menyebutkan** 3 macam topologi jaringan komputer dan karakteristiknya.
- 2. Setelah membaca modul powerpoint atau mengamati tayangan video melalui **LMS Google Classroom** mengenai topologi jaringan komputer dan IP address, peserta didik dapat **menyebutkan** 3 kelas dalam IP address.
- 3. Setelah malakukan diskusi melalui **google meet**, siswa mampu **mengidentifikasi** komponen utama pembentuk jaringan intranet.

## **Ketrampilan**

1. Setelah **mengidentifikasi** konsep jaringan intranet, siswa mampu **membangun struktur dan mensimulasikan** jaringan intranet dengan menggunakan **cisco packet tracer mobile**.

# **D. Materi Pembelajaran**

- **1) Fakta**
	- Topologi jaringan komputer
	- IP Address
- **2) Konsep**
	- Membuat rancangan jaringan intranet
- **3) Prinsip**
	- Cara kerja jaringan intranet
- **4) Prosedur** 
	- Langkah-langkah perancangan dan simulasi jaringan intranet

# **E. Model, Pendekatan, dan Metode Pembelajaran**

- 1) Model Pembelajaran : Pembelajaran berbasis proyek (Project Based Learning)
- 2) Pendekatan : TPACK
- 3) Metode : Tanya jawab, diskusi, penugasan dan latihan soal

# **F. Media dan Alat/Bahan Pembelajaran**

**Media :**

> LMS Google Classroom, Whatsapp, Zoom Meeting/google meet.

# **Alat / Bahan :**

Laptop, Smartphone, Jaringan Internet,modul powerpoint, video.

# **G. Sumber Belajar**

- Pandia Henry, Informatika untuk SMA kelas X, Erlangga, 2019, halaman 68-97
- [https://icalgom.wordpress.com/2012/03/18/membuat-simulasi-jaringan-lan-menggunakan-cisco](https://icalgom.wordpress.com/2012/03/18/membuat-simulasi-jaringan-lan-menggunakan-cisco-paket-tracer/)[paket-tracer/](https://icalgom.wordpress.com/2012/03/18/membuat-simulasi-jaringan-lan-menggunakan-cisco-paket-tracer/)
- Pengalaman peserta didik dan guru

# **H. Kegiatan Pembelajaran**

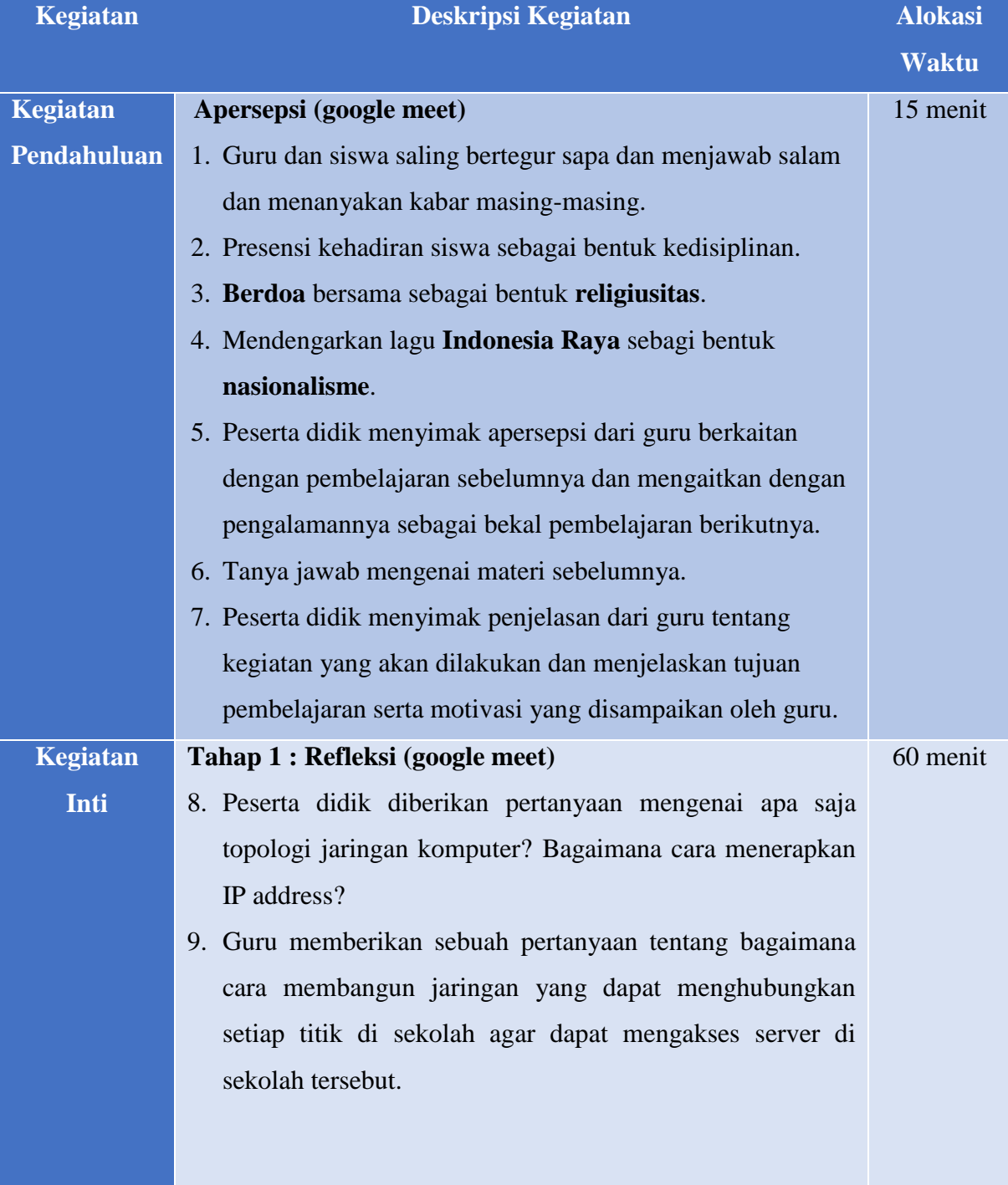

#### **Tahap 2 : Research (google meet)**

- 10.Peserta didik menyimak **powerpoint** yang ditampilkan oleh guru mengenai topologi jaringan komputer dan IP address.
- 11.Peserta didik menjawab pertanyaan tentang apa saja jenis topologi jaringan komputer.
- 12.Peserta didik menyimak penjelasan guru mengenai skema pemberian IP address**. (Saintifik-Mengamati)**
- 13.Peserta didik dan guru bersama-sama merumuskan perangkat pembentuk jaringan intranet. **(4C-Collaboration)**

## **Tahap 3 : Discovery (google meet breakout)**

- 14. Peserta didik mengidentifikasi jaringan intranet secara berkelompok.
- 15.Peserta didik secara berkelompok merancang skenario pemetaan jaringan intranet, dan mulai mengerjakan **LKPD** yang dibagikan pada **google classroom**.
- 16.Guru membimbing peserta didik secara berkelompok untuk mulai mengerjakan **LKPD** dengan tuntas.
- 17.Pengerjaan **LKPD** selama 20 menit.

#### **Tahap 4 : Aplikasi**

- 18.Setiap kelompok selesai melaksanakan diskusi dan mengisi **LKPD**.
- 19.Guru membimbing proses pengumpulan **LKPD** dari masing-masing kelompok.

#### **Tahap 5 : Komunikasi**

- 20.Setelah selesai peserta didik menyajikan dan mempresentasikan hasil pemetaan jaringan. (**4C-Communication)**
- 21.Setiap kelompok diberikan kesempatan untuk memberikan masukan dan saran sebagai timbal balik.
- 22.Guru dan peserta didik bersama-sama menyimpulkan kegiatan pemetaan jaringan yang telah dilakukan.

**Kegiatan Penutup** 23. Guru mengulas kembali tentang materi yang sudah dipelajari. 15 menit

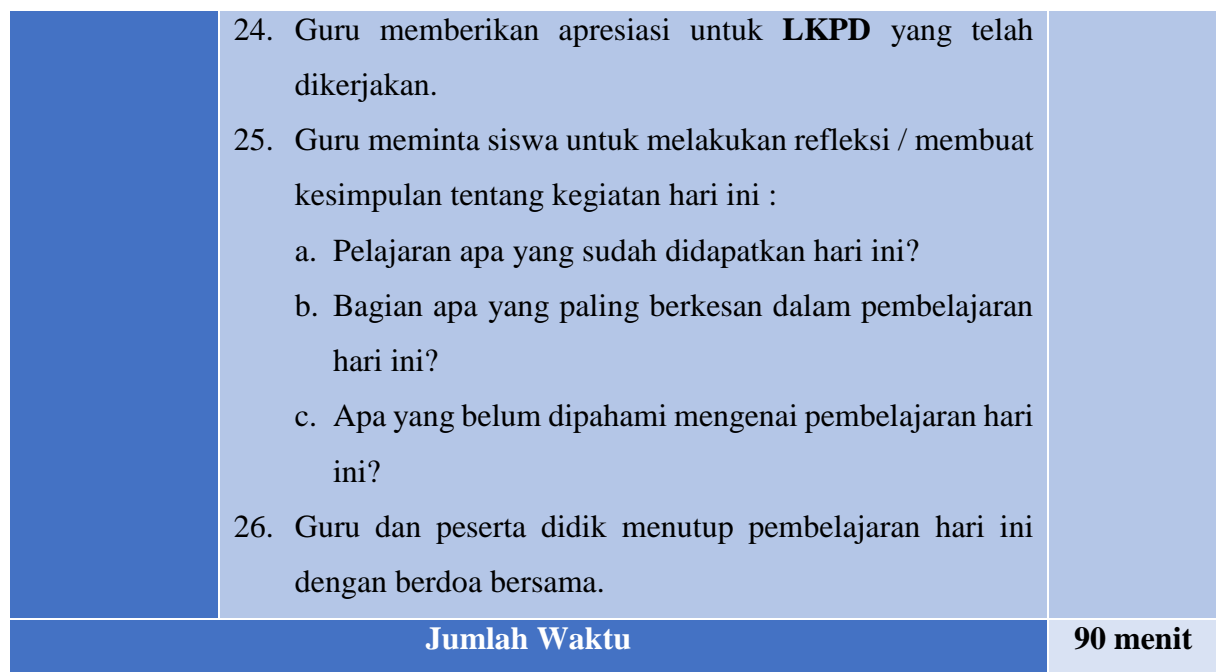

# **I. Penilaian**

# **Sikap**

Penilaian dilaksanakan berdasarkan pengamatan selama proses pembelajaran berlangsung melalui absensi dan komentar pada **LMS Google Classroom** dengan menggunakan format rubrik berbasis microsoft excel sebagai berikut :

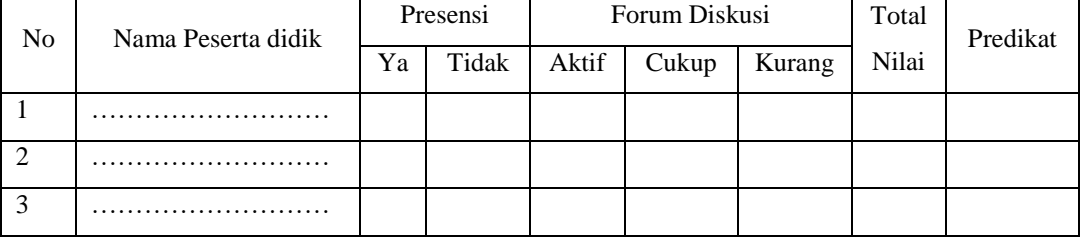

Keterangan Nilai :

- Presensi :

 $Ya = 20$ . Tidak = 5

- Forum Diskusi :

Aktif =  $80$ , Cukup =  $60$ , Kurang =  $40$ .

Predikat :

 $- A = 91 - 100$  $-B = 75 - 90$  $-C = 65 - 74$  $-D = 0 - 64$ 

# **Pengetahuan**

Penilaian dilaksanakan melalui latihan soal pada **LMS Google Classroom (google form)**. Latihan soal berbentuk pilihan ganda dengan jumlah soal 5 butir. Penjabaran soal dalam bentuk cerita atau studi kasus dimana peserta didik harus memilih option jawaban untuk memecahkan kasus pada soal.

Proses penilaian dilaksanakan by sistem melalui fitur assessment pada **LMS Google Classroom** berdasarkan kriteria penilaian sebagai berikut :

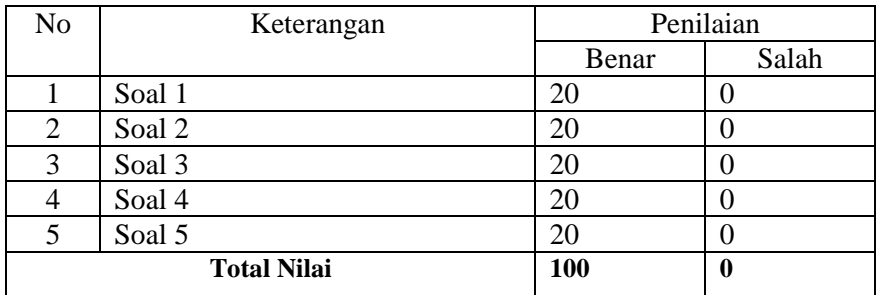

Predikat :

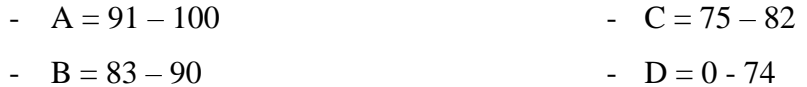

## **Ketrampilan**

Penilaian dilaksanakan melalui penugasan pada **LMS Google Classroom** yaitu menentukan komponen jaringan komputer yang digunakan dalam jaringan intranet. Pada tugas disediakan beberapa simbol yang mewakili beberapa komponen jaringan komputer. Peserta didik memilih simbol yang tepat dan menggambar rangkaian sederhana antar simbol untuk menyelesaikan kasus pada tugas. Penilaian dilaksanakan berdasarkan format rubrik berbasis microsoft excel sebagai berikut :

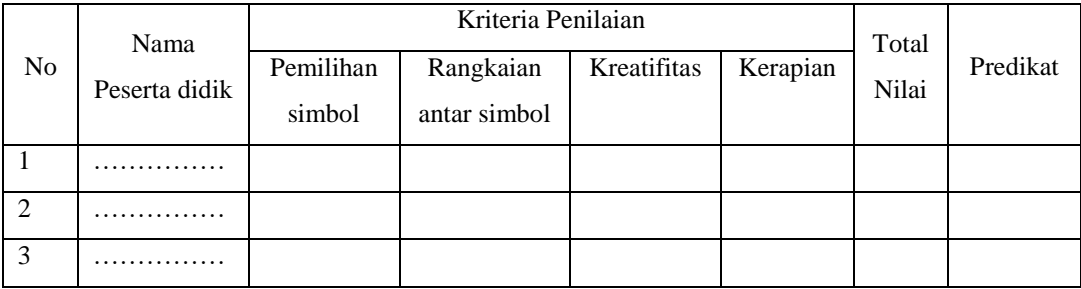

Predikat :

 $A = 91 - 100$ 

-  $B = 83 - 90$ 

-  $C = 75 - 82$ 

Keterangan Nilai :

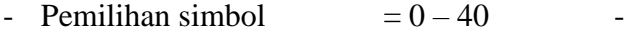

- Rangkaian antar simbol  $= 0 40$
- Kreatifitas  $= 0 10$
- Kerapian  $= 0 10$ -  $D = 0 - 74$

Mengetahui, Kepala Sekolah

**Br. Yosep Anton Utmiyadi FIC, S.S.**

Bekasi, 1 Oktober 2020 Guru Mata Pelajaran

**Andreas Wahyu Utama, S.Si.**